# Good Password Hygiene

New Year, New Passwords

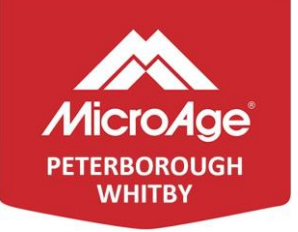

**W** ith over 80% of hacking-related breaches linked to weak, reused or stolen passwords, user credentials are emerging as the top vulnerability for businesses.

One-level security is no longer enough. Even the strongest passwords are vulnerable to theft or exposure. Requiring more than one method to authenticate user identity or access permissions can greatly reduce the risk of stolen or unauthorized credentials being utilized.

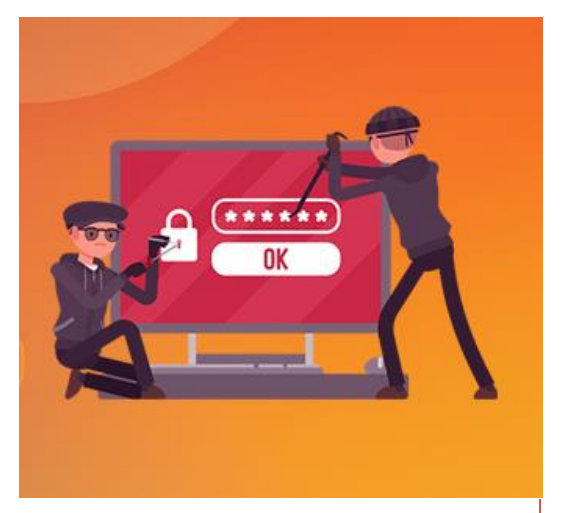

**Password examples:**

Good Password: Thecatranupthetr!77 Weak Password: Shrek456

## Do's & Don'ts for Good Password Hygiene

## **D**o…

- $\checkmark$  Make sure your WiFi is secure with a strong password
- ✓ Implement Multifactor Authentication for increased security
- $\checkmark$  Have a company wide password policy or guidelines
- $\checkmark$  Use a long pass 'phrase' instead of a pass 'word'
- ✓ Use a password manager

## **D**on't…

- $x$  Reuse the same or similar passwords on various sites
- $X$  Use default usernames and passwords
- $\chi$  Share login or secure credentials
- $X$  Store credentials in plain text (use a secure password manager)
- $\chi$  Use work email for personal tasks or non-business related activity

#### Tips:

- ➢ When using a password manager, ensure that your master password/phrase is extremely strong and use Multifactor Authentication.
- $\triangleright$  Keep business and personal emails separate. Consider having a dedicated email address for online subscriptions, signups, etc.
- ➢ Educate: Users are the #1 vulnerability in IT security. As cyber threats continue to increase in size and sophistication, training employees on best practices and vigilant awareness in their part of cyber security is critical.

Good password hygiene is one of the first steps to strengthening business and personal resiliency to cyber-attacks. Knowledge is power, if this is your first time reviewing your password hygiene, a Dark Web Scan is a great place to start. A critical component to cyber readiness is insight into any threats that may arise from credentials that have been exposed on the Dark Web.

### **Questions about Password Hygiene or Cyber Readiness? Contact Us Today!**

267 Stewart Street Peterborough, ON CANADA K9J 3M8 Canada, L1N 0G5 **T** 705 876-1177 **F** 705 876-9515 250 Water Street Whitby, On **T** 289-985-1177 **WWW.MICROAGE.CA**

#### LOCAL PRESENCE, NATIONAL SCOPE